## **Introduction**

Introduction du sujet Introduction du présentateur

# **1. Qu'est que c'est Blender? Ses fonctions et usages principaux**

#### **Polyvalences / Outil complet**

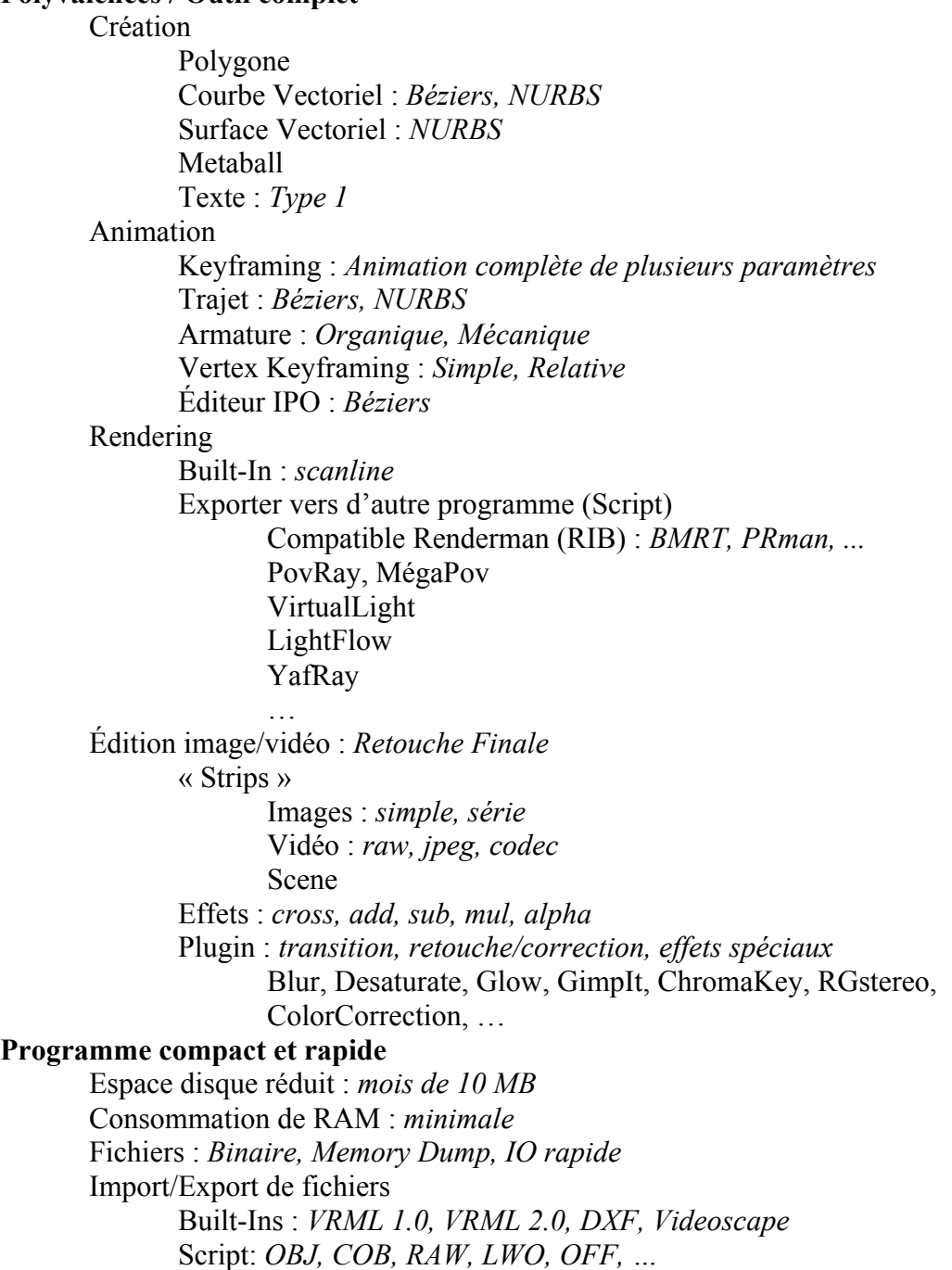

#### **Interface**

Particularités

Entièrement OpenGL : *GLUT -> GHOST* Fenètres non-séparable

Divisions

Screen : *regroupement de fenêtres* Scène : *regroupement d'objets 3D*

#### **2. Petite historique de Blender, de sa création à maintenant**

- 1988 : Ton Roosendaal, cofondateur NeoGeo, Hollande
- NeoGeo -> plus gros studio de Hollande et un leader du marché Européen
- European Corporate Video Awards 1993 & 1995
- Travaille pour de grosse corporation tel que Philips, la multinationnale de l'électronique
- Ton Roosendaal : responsable de la direction artistique et du development des logiciels internes
- Outils de création internes trop vieux et trop compliqués à développer
- 1995 : début du logiciel qui va devenir Blender
- Au fur et à mesure que le développement de Blender avançait, il devenait clair que celui-ci pourrait aussi être utilisé par d'autres artistes en dehors de NeoGeo.
- 1998 : Ton fonde Not a Number (NaN) sur les bases de NeoGeo dans le but de développer et distribuer Blender plus efficacement.
- Au cœur de NaN est le désire de créer et distribuer une application de création 3D compacte, multiplateforme et gratuite.
- NaN espèrait ainsi mettre des outils de création et d'animation 3D à la porté du public en général.
- Pour maintenir sa rentabilité, NaN misait sur la vente de produit et de service dérivé à partir de Blender.
- 1999 : NaN participe pour la première fois à SIGGRAPH et obtient un succès énorme auprès de la presse et des visiteurs.
- 2000 : NaN reçoit 4 millions d'Euros en financement venant de companies et particuliers.
- Fin 2000 : 250 000 utilisateurs enregistrés sur le site principal.
- Croissance rapide, justqu'à 50 employés autour du globe.
- Marché financier instable, force un remaniement de la companie et une réduction du nombre d'employés.
- 2001 : Publisher, version payante
- vente abysmale, problèmes financiers, forcer de fermer la companie.
- Mars 2002 : Ton Roosendaal fonde la Fondation Blender, avec pour but ultime de libérer les sources de Blender
- Objectif : les actionnaires acceptent de libérer les sources si la fondation peut réussir à recueillir 100 000 Euros.
- Surprise : 7 semaines pour 100 000 Euros
- 13 Octobre 2002 : Sortie officiel des sources, Amsterdam conference.
- Aujourd'hui : première version de la fondation

#### **3. Comment débuter rapidement, incluant une explication des principes généraux de l'interface et de l'édition**

http://10secondclub.org/users/juicy/

### **4. Analyse de travaux faits avec Blender et des techniques qui y sont utilisées**

### **Conclusion**

**Questions**